1

## GM8125

621010

GM8125

1672-6693 2006 01-0031-03

GM8125 **OEM** 

GM8125 LF2407

R608 TP277

## The Application of GM8125 in the Multi-Parameter Monitor

 $\Lambda$ 

## ZHU Hui-ping LIU Bo

College of Information Engineering Southwest University of Science and Technology Mianyang Sichuan 621010 China Abstract This article mostly introduces the application of GM8125 in the Multi-Parameter Monitor. Realizing COM extension by using GM8125 the practical results show that the method has the characteristics of the ability of controlling easy the ability of reducing the data line and the ability of depressing system resources of the mainset. When reliable data communication is accomplished the suited time requirement of the system will be fully satisfied. Key words serial communication COM extension GM8125 LF2407

 $1 - 3$ **DSP LCD OEM DSP**  $\overline{2}$ **OEM** LF2407 **OEM SCI** LF2407  $\mathbf{1}$ 3 TI **LF2407DSP** TI 16C554  $2004 - 12 - 30$  $2005 - 10 - 11$ 1979-

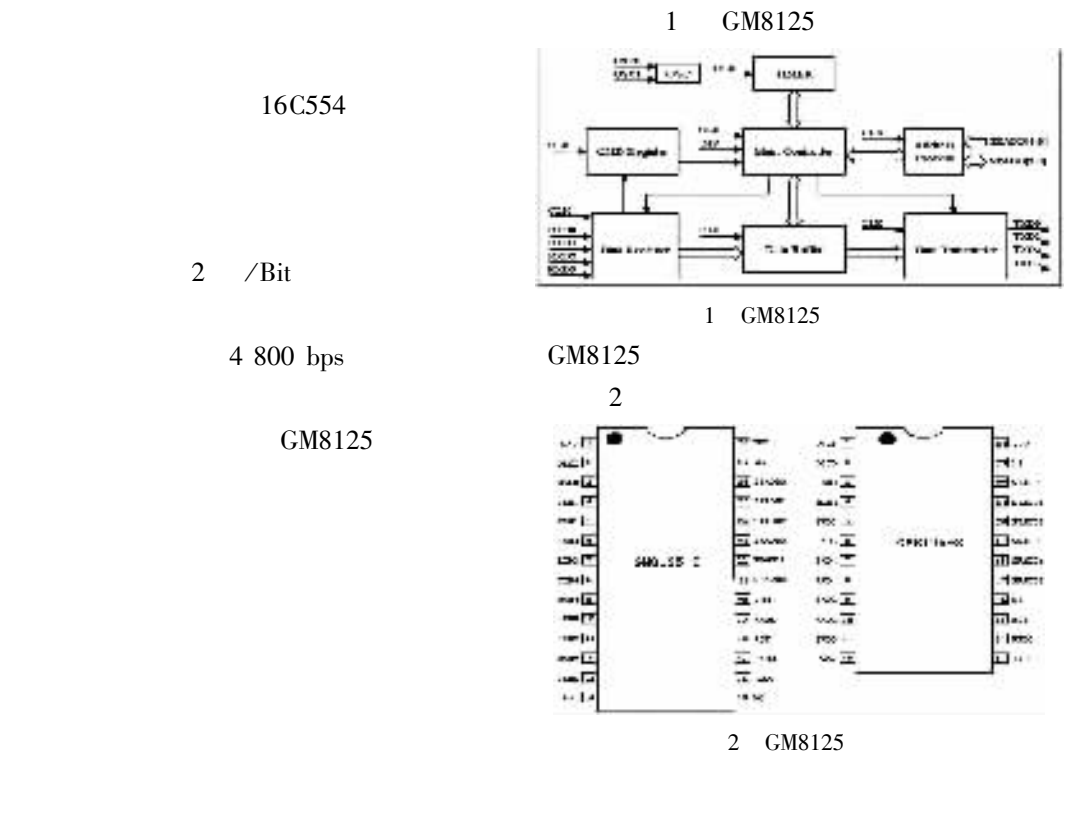

## $\overline{3}$ GM8125

 $\sqrt{2}$ 

PC

GM8125

5

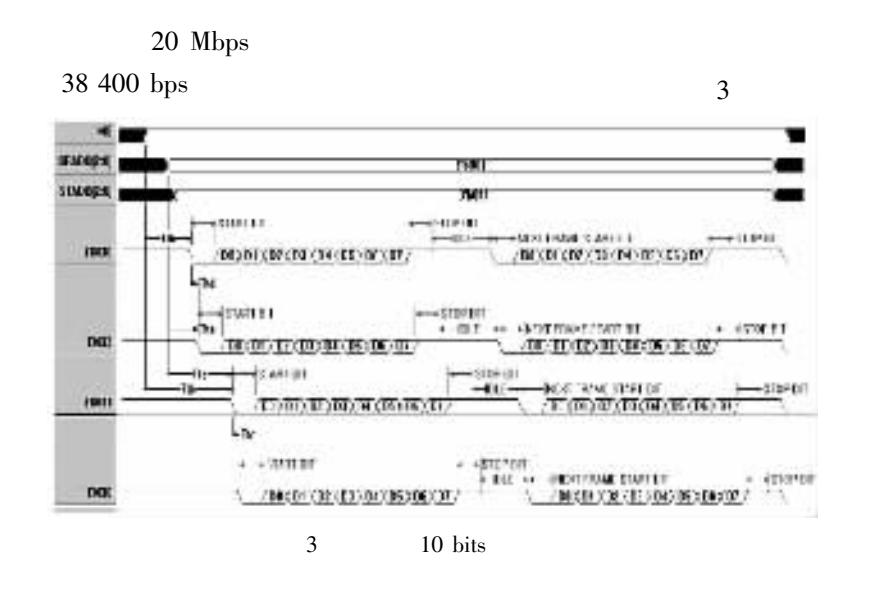

 $\overline{4}$ 

 $\mathbf{1}$ **ECG105** 

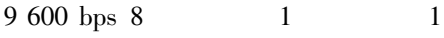

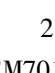

 $\overline{c}$ **OEM701** 

**TTL** 

4 800 bps 19 200 bps  $1\,$ 

 $MCRA = 0x0003$  //

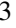

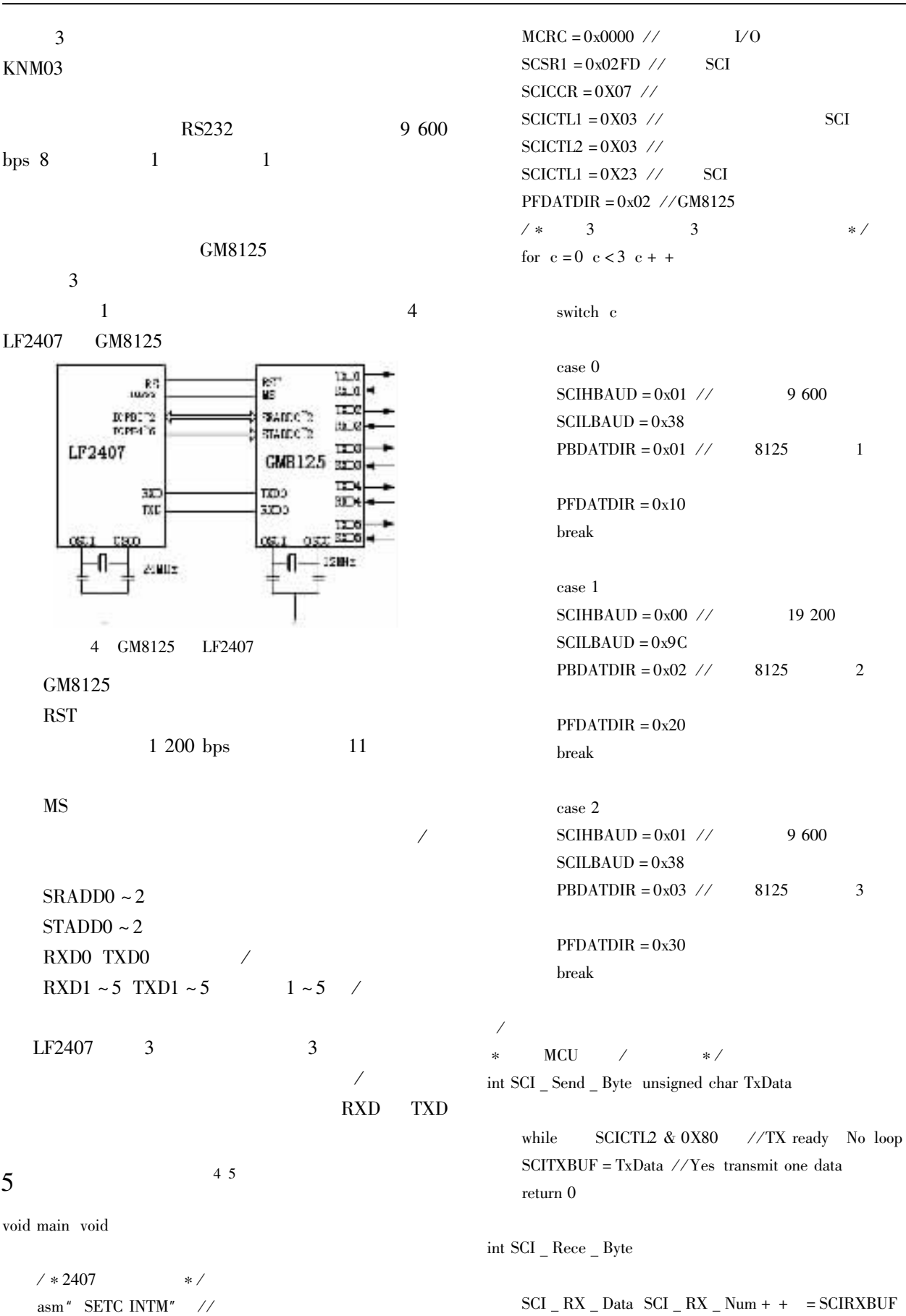

mmmmmmmm

 $\widetilde{\phantom{a}}$ 

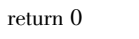

6

 $\,1\,$ 

GM8125

 $\sim$ 

 $J$  . 2003 27 3 190-193.  $J$  .  $\overline{2}$  $\sim 10^{-11}$ 1996 15 3 133-137.  $J$ .  $3<sup>1</sup>$  $\sim 10^{-1}$ 2003 20 1 32-34. 4 . TMS320LF240xDSP  $M$ . 2003.  $5<sup>5</sup>$  $M$ . TMS320LF240xDSP  $M$ . 2003.